## **ESTADO DE SANTA CATARINA MUNICIPIO DE CORDILHEIRA ALTA**

CNPJ: 95.990.198/0001-04 R. Celso Tozzo.27 89819 000 Cordilheira Alta - SC  $C$   $F$   $P$ 

## PREGÃO PRESENCIAL Nr: 55/2019 PR

Processo Administrativo: 124/2019 Processo de Licitação: 124/2019 Data do Processo: 23/09/2019

Folha: 1/1

## **OBJETO DA LICITAÇÃO:**

REGISTRO DE PREÇO PARA POSSÍVEL CONTRATAÇÃO DE EMPRESA ESPECIALIZADA NO RAMO DE TRANSPORTE<br>COLETIVO DE PASSAGEIROS PARA REALIZAR O TRANSPORTE EVENTUAL DOS GRUPOS DE ATLETAS, DE IDOSOS, DE CORAL, DE ALUNOS, PROFISSIONAIS DA EDUCAÇÃO BEM COMO DOS PARTICIPANTES DOS PROGRAMAS SOCIAIS DO<br>MUNICÍPIO DE CORDILHEIRA ALTA, EM ATIVIDADES CULTURAIS, ESPORTIVAS E VIAGENS DE ESTUDOS.

## ATA DE RECEBIMENTO E ABERTURA DE DOCUMENTAÇÃO Nr.

Ao(s) 17 de Outubro de 2019, às 09:30 horas, na sede da(o) MUNICIPIO DE CORDILHEIRA ALTA reuniram-se o Pregoeiro e sua Equipe de Apoio, designada pela(o) Decreto nº 888, para dar confinuidade no Processo Licitatório nº 124/2019, Licitação nº 55/2019 - PR, na modalidade de PREGÃO PRESENCIAL

Estiveram presentes no ato de abertura, os membros da comissão e representante(s) da(s) empresa(s) abaixo;

AER TUR TRANSPORTES LTDA EPP (515)

Inicialmente procedeu-se a leitura do teor das mesmas com os esclarecimentos e análise necessários, por ordem de entrada e, rubricadas toda a documentação atinente tendo  $\circ$ seguinte parecer da comissão

- Dando continuidade ao julgamento do processo, foi aberto o envelope contendo a documentação da empresa declarada vencedora na fase de lances, os mesmos foram rubricados e analisados por todos os presentes sendo que a empresa AER TUR TRANSPORTES LTDA, atendeu o exigido no edital, sendo que o representante da empresa não manifestou intenção de apresentar recursos, declinando deste direito. Fica a empresa: AER TUR TRANSPORTES LTDA vencedora do certame. Sem mais tratar encerra-se presente.  $\overline{a}$  $\overline{a}$ 

Nada mais havendo a constar, lavrou-se o presente termo que será assinado pelos presentes.

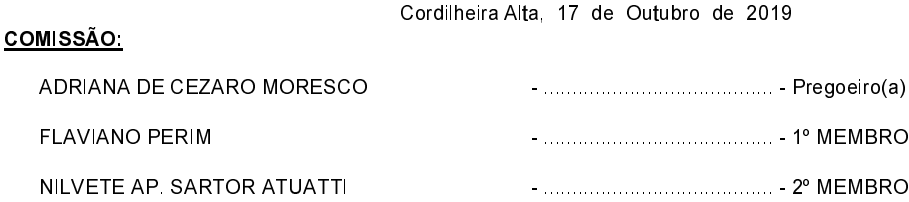

Assinatura dos representantes das empresas que estiveram presentes na sessão de julgamento:

ANTONIO DA ROSA

Representante